**LAMPIRAN**

## **Lampiran A** *Listing Code*

```
#include <EEPROM.h>
#include "Sensor_TDS.h"
#include "fis header.h"
#include <WiFi.h>
#include <FirebaseESP32.h>
#define WIFI_SSID "kepo1"
#define WIFI_PASSWORD "kepoajalu"
#define FIREBASE_HOST "https://akuaponik-59715-default-
rtdb.firebaseio.com"
#define FIREBASE_KEY "f9sSCQ5bVxssszmNhYPkFrN9Oo7f8MfFQtmqS7ey"
#define TDS SENSOR PIN 32
#define PH_SENSOR_PIN 33 //pH meter Analog output to 
Arduino Analog Input 0
#define Offset 2.2 //deviation compensate
#define LED 13
#define ArrayLenth 40 //times of collection
int pHArray[ArrayLenth]; //Store the average value of the sensor 
feedback
int pHArrayIndex = 0;
float setPointpH = 6;
float errorpH;
float deltaerrorpH;
float errorpHsebelum;
float setPointtds = 900;
float errortds;
float deltaerrortds;
float errortdssebelum;
float f pH;
float f tdss;
float Input PH;
float Input TDS;
float temperature = 25, tdsValue = 0;
float read ph;
float read tds;
Sensor TDS tds sensor;
FirebaseData firebaseData;
FirebaseJson firebaseJson;
int Relay1 = 3; //Pompa pH up
int Relay2 = 21; // Pompa pH down
int Relay3 = 19; //Pompa tds up
int Relay4 = 18; //Pompa tds down
unsigned long ulangi;
int waktu = 20000;
// Number of inputs to the Fuzzy inference system
const int fis qCI = 4;// Number of outputs to the Fuzzy inference system
const int fis qcO = 2;
// Number of rules to the Fuzzy inference system
const int fis\_gcR = 50;
FIS TYPE g fisInput[fis gcI];
FIS TYPE g fisOutput[fis gcO];
// Setup routine runs once when you press reset:
void setup()
```

```
{
   Serial.begin(9600);
 WiFi.begin(WIFI_SSID, WIFI_PASSWORD);
  Serial.print("Connecting to Wi-Fi");
  while (WiFi.status() != WL CONNECTED)
\{\} Serial.print(".");
     delay(300);
   }
   Serial.println();
   Serial.print("Connected with IP: ");
  Serial.println(WiFi.localIP());
   Serial.println();
  Firebase.begin(FIREBASE_HOST, FIREBASE_KEY);
  Firebase.reconnectWiFi(true);
   //Set database read timeout to 1 minute (max 15 minutes)
  Firebase.setReadTimeout(firebaseData, 1000 * 60);
   //tiny, small, medium, large and unlimited.
   //Size and its write timeout e.g. tiny (1s), small (10s), medium 
(30s) and large (60s).
  Firebase.setwriteSizeLimit(firebaseData, "small");
  Serial.println("Firebase Connected.");
  tds_sensor.setPin(TDS_SENSOR_PIN);
  tds sensor.setAref(3.3);
  tds sensor.setAdcRange(4096);
  tds sensor.setKvalueAddress(16);
  tds sensor.begin();
  pinMode(33, INPUT);
  pinMode(Relay1, OUTPUT);
  pinMode(Relay2, OUTPUT);
  pinMode(Relay3, OUTPUT);
  pinMode(Relay4, OUTPUT);
}
void hitungeror()
{
   //Rumus Fuzzy pH
   Serial.println("========================");
  Serial.print("pH = ");
  Serial.println(Input PH);
  errorpH = setPoint - Input PH;Serial.print("errorpH = ");
  Serial.println(errorpH);
  deltaeltaerrorpH = errorpH - errorpHsebelum;
  Serial.print("deltaerrorpH = ");
   Serial.println(deltaerrorpH);
   errorpHsebelum = errorpH;
   Serial.print("errorpHsebelum = ");
  Serial.println(errorpHsebelum);
  Serial.println("=========================");
   //Rumus Fuzzy tds
   Serial.print("tds = ");
  Serial.println(Input TDS);
  errortds = setPointtds - Input TDS;
   Serial.print("errortds = ");
   Serial.println(errortds);
   deltaerrortds = errortds - errortdssebelum;
   Serial.print("deltaerrortds = ");
  Serial.println(deltaerrortds);
```

```
 errortdssebelum = errortds;
   Serial.print("errortdssebelum = ");
   Serial.println(errortdssebelum);
  Serial.println("=========================");
 Serial.print("g_fisOutput[0]= ");
 Serial.println(g_fisOutput[0]);
 Serial.print("g<sub>[isOutput[1]</sub>= ");
 Serial.println(g_fisOutput[1]);
}
/*
  void serial_Logger()
\{\}Serial.println(F("== Input =="));
   Serial.print(F("PH: "));
    Serial.print(Input PH);
    Serial.print(F(" \t''));
    Serial.print(F("TDS: "));
    Serial.println(Input TDS);
    Serial.println(F("== Output =="));
    Serial.print(F("PH_Motor: "));
    Serial.print(Output Motor PH);
     Serial.print(F("\t"));
    Serial.print(F("TDS_Motor: "));
    Serial.println(Output Motor TDS);
    Serial.println();
   Serial.println(F("=== Status ==="));
   Serial.print(F("ErrorpH : "));
    Serial.print(F(errorpH));
   Serial.print(F("t\tt| "));
    Serial.print(F("DeltaErrorpH: "));
     Serial.print(deltaerrorpH);
    Serial.print(F("ErrorTDS : "));
     Serial.print(F(errortds));
    Serial.print(F("\t| "));
     Serial.print(F("DeltaErrorTDS"));
    Serial.print(deltaerrortds);
     Serial.println();
     Serial.println();
  }
*/
// Loop routine runs over and over again forever:
void loop(void)
{
 unsigned long currentMillis = millis();
   if ((currentMillis - ulangi) > waktu) {
    ulangi = millis();
     static float pHValue, voltage;
    \left\{ \right.pHArray[phArrayIndex++] = analogRead(PH SENSOR-PIN);if (pHArrayIndex == ArrayLenth)pHArrayIndex = \overline{0};
      voltage = avergearray(pHArray, ArrayLenth) * 3.3 / 4096;
     pHValue = 3.5 * voltage + Offset;
       Input_PH = pHValue;
     }
     {
      tds sensor.setTemperature(temperature); // set the
temperature and execute temperature compensation
      tds sensor.update(); //sample and calculate
      Input TDS = tds sensor.getTdsValue();
```

```
 }
     hitungeror();
    firebase logger();
    keputusan();
   }
}
void keputusan ()
{
   // Read Input: ErrorPh
  g fisInput[0] = errorpH;
   // Read Input: DeltaErrorPh
  q fisInput[1] = deltaerrorpH;
   // Read Input: ErrorTds
  q fisInput[2] = errortds;
   // Read Input: DeltaErrorTds
  g fisInput[3] = deltaerrortds;
  g fisOutput[0] = 0;q fisOutput[1] = 0;
  fis evaluate();
  if \overline{(\begin{array}{cc} (act(q \text{ fisOutput}[0]) == 0) & \& & (act(q \text{ fisOutput}[1]) == 0)) \end{array})off(3); \sqrt{ }/Semua RELAY Mati
     off(21);
     off(19);
     off(18);
   }
  if ( (\text{act}(g\text{ fisOutput}[0]) == 0) & (\text{act}(g\text{ fisOutput}[1]) == 1)) {
    off(3); off(21);
     on(19), delay(5000), off(19);
     off(18);
   }
  if ( (\text{act}(g\text{ fisOutput}[0]) == 0) & (\text{act}(g\text{ fisOutput}[1]) == 2)) {
    off(3); off(21);
     on(19), delay(7000), off(19);
     off(18);
   }
  if ( (\text{act}(q\text{ fisOutput}[0]) == 0) & (\text{act}(q\text{ fisOutput}[1]) == 3)) {
    off(3); off(21);
     off(19);
     on(18), delay(5000), off(18);
 }
  if ( (\text{act}(q\text{ fisOutput}[0]) == 0) & (\text{act}(q\text{ fisOutput}[1]) == 4)) {
    off(3); off(21);
     off(19);
     on(18), delay(7000), off(18);
   }
  if ( (act(g_fisOutput[0]) == 1) & (act(g_fisOutput[1]) == 0)) on(3), delay(5000), off(3);
     off(21);
     off(19);
     off(18);
 }
  if ( (\text{act}(g\text{ fisOutput}[0]) == 1) && (\text{act}(g\text{ fisOutput}[1]) == 1)) {
    on(3), delay(5000), off(3);
     off(21);
```

```
 on(19), delay(5000), off(19);
     off(18);
   }
  if ( (\text{act}(g\text{ fisOutput}[0]) == 1) && (\text{act}(g\text{ fisOutput}[1]) == 2)) {
     on(3), delay(5000), off(3);
     off(21);
     on(19), delay(7000), off(19);
     off(18);
 }
  if ( (\text{act}(g\text{ fisOutput}[0]) == 1) && (\text{act}(g\text{ fisOutput}[1]) == 3)) {
     on(3), delay(5000), off(3);
     off(21);
     off(19);
     on(18), delay(5000), off(18);
 }
  if ( (\text{act}(g\text{ fisOutput}[0]) == 1) && (\text{act}(g\text{ fisOutput}[1]) == 4)) {
     on(3), delay(5000), off(3);
     off(21);
     off(19);
     on(18), delay(7000), off(18);
 }
  if ( (\text{act}(q\text{ fisOutput}[0]) == 2) && (\text{act}(q\text{ fisOutput}[1]) == 0)) {
    on(3), de\bar{a} (7000), off(3);
     off(21);
     off(19);
     off(18);
   }
  if ( (\text{act}(g\text{ fisOutput}[0]) == 2) && (\text{act}(g\text{ fisOutput}[1]) == 1)) {
    on(3), delay(7000), off(3);
     off(21);
     on(19), delay(5000), off(19);
     off(18);
   }
  if ( (\text{act}(g\text{ fisOutput}[0]) == 2) && (\text{act}(g\text{ fisOutput}[1]) == 2)) {
     on(3), delay(7000), off(3);
     off(21);
     on(19), delay(7000), off(19);
     off(18);
   }
  if ( (\text{act}(q\text{ fisOutput}[0]) == 2) & (\text{act}(q\text{ fisOutput}[1]) == 3)) {
     on(3), delay(7000), off(3);
     off(21);
     off(19);
     on(18), delay(5000), off(18);
 }
  if ( (\text{act}(q\text{ fisOutput}[0]) == 2) && (\text{act}(q\text{ fisOutput}[1]) == 4)) {
    on(3), de\{day(7000), off(3);
     off(21);
     off(19);
     on(18), delay(7000), off(18);
   }
  if ( (\text{act}(g\text{ fisOutput}[0]) == 3) && (\text{act}(g\text{ fisOutput}[1]) == 0)) {
    off(3); on(21), delay(5000), off(21);
     off(19);
     off(18);
   }
  if ( (\text{act}(g\text{ fisOutput}[0]) == 3) & (\text{act}(g\text{ fisOutput}[1]) == 1)) {
    off(3);
```

```
 on(21), delay(5000), off(21);
     on(19), delay(5000), off(19);
     off(18);
   }
  if ( (\text{act}(g\text{ fisOutput}[0]) == 3) && (\text{act}(g\text{ fisOutput}[1]) == 2)) {
    off(3); on(21), delay(5000), off(21);
     on(19), delay(7000), off(19);
     off(18);
   }
  if ( (\text{act}(q\text{ fisOutput}[0]) == 3) && (\text{act}(q\text{ fisOutput}[1]) == 3)) {
    off(3); on(21), delay(5000), off(21);
     off(19);
     on(18), delay(5000), off(18);
 }
  if ( (\text{act}(g\text{ fisOutput}[0]) == 3) && (\text{act}(g\text{ fisOutput}[1]) == 4)) {
    off(3); on(21), delay(5000), off(21);
     off(19);
     on(18), delay(7000), off(18);
   }
  if ( (\text{act}(q\text{ fisOutput}[0]) == 4) & (\text{act}(q\text{ fisOutput}[1]) == 0)) {
    off(3); on(21), delay(7000), off(21);
     off(19);
     off(18);
   }
  if ( (\text{act}(g\text{ fisOutput}[0]) == 4) && (\text{act}(g\text{ fisOutput}[1]) == 1)) {
     off(3);
     on(21), delay(7000), off(21);
     on(19), delay(5000), off(19);
     off(18);
   }
  if ( (\text{act}(g\text{ fisOutput}[0]) == 4) & (\text{act}(g\text{ fisOutput}[1]) == 2)) {
    off(3); on(21), delay(7000), off(21);
     on(19), delay(7000), off(19);
     off(18);
   }
  if ( (\text{act}(q\text{ fisOutput}[0]) == 4) & (\text{act}(q\text{ fisOutput}[1]) == 3)) {
    off(3); on(21), delay(7000), off(21);
     off(19);
     on(18), delay(5000), off(18);
 }
  if ( (\text{act}(g\text{ fisOutput}[0]) == 4) & (\text{act}(g\text{ fisOutput}[1]) == 4)) {
    off(3); on(21), delay(7000), off(21);
     off(19);
     on(18), delay(7000), off(18);
   }
void on(int p) {
   digitalWrite(p, LOW);
void off(int p) {
   digitalWrite(p, HIGH);
```
}

}

}

```
bool nol(float n) {
 if (n < 0.001 && n > -0.001) return true;
  else false;
}
int act(float n)
{
   // { 0 = MATI | 1 = Relay 3&4 | 2 = Relay 5&6 }
if(n >= -0.1 && n <= 0.1) return 0;
if(n \leq -0.5) return 2;
if(n >= -0.5 & an <= -0.1) return 1;
if(n >= 0.1 & n <= 0.5) return 3;
if(n >= 0.5) return 4;
}
//****************************************************************
*******
// Support functions for Fuzzy Inference System 
//****************************************************************
*******
// Trapezoidal Member Function
FIS TYPE fis trapmf(FIS TYPE x, FIS TYPE* p)
{
    FIS TYPE a = p[0], b = p[1], c = p[2], d = p[3];FIS TYPE t1 = ((x \leq c) ? 1 : ((d \leq x) ? 0 : ((c != d) ? ((d - c)))x) / (d - c) : 0)));
   FIS TYPE t2 = (b \le x) ? 1 : ((x \le a) ? 0 : ((a \le b) ? ((x - b))a) / (b - a)) : 0)));
   return (FIS TYPE) min(t1, t2);
}
FIS TYPE fis min(FIS TYPE a, FIS TYPE b)
{
    return min(a, b);
}
FIS TYPE fis max(FIS TYPE a, FIS TYPE b)
{
    return max(a, b);
}
FIS TYPE fis array operation(FIS TYPE *array, int size,
FIS ARR OP pfnOp)
\overline{f} int i;
    FIS TYPE ret = 0;if (size == 0) return ret;
    if (size == 1) return array[0];
    ret = \arctan 0;
    for (i = 1; i < size; i++)\left\{ \right.ret = (*pfnOp) (ret, array[i]);
     }
     return ret;
}
//****************************************************************
*******
// Data for Fuzzy Inference System 
//****************************************************************
*******
// Pointers to the implementations of member functions
FIS MF fis gMF[] =
```

```
{
     fis_trapmf
};
// Count of member function for each Input
int fis gIMFCount[] = \{ 5, 5, 5, 5 \};
// Count of member function for each Output 
int fis gOMFCount [] = { 5, 5 };
// Coefficients for the Input Member Functions
FIS TYPE fis qMFI0Coeff1[] = \{-4, -3, -1, 0\};
FIS TYPE fis gMFI0Coeff2[] = \{-1, 0, 0, 1\};
FIS TYPE fis qMFI0Coeff3[] = { 3, 4, 6, 6 };
FIS TYPE fis qMFI0Coeff4[] = \{-6, -6, -4, -3\};
FIS TYPE fis qMFI0Coeff5[] = { 0, 1, 3, 4 };
FIS TYPE* fis qMFI0Coeff[] = { fis qMFI0Coeff1, fis qMFI0Coeff2,
fis qMFI0Coeff3, fis qMFI0Coeff4, fis qMFI0Coeff5 };
FIS TYPE fis qMFI1Coeff1[] = { -1, -1, -0.6, -0.4 };
FIS TYPE fis gMFI1Coeff2[] = \{-0.1, 0, 0, 0.1\};
FIS TYPE fis gMFI1Coeff3[] = { 0.4, 0.6, 1, 1 };
FIS TYPE fis qMFI1Coeff4[] = \{-0.5947, -0.3947, -0.1947, 0.005291};
FIS TYPE fis gMFI1Coeff5[] = { 0, 0.2, 0.4, 0.6 };
FIS TYPE* fis qMFI1Coeff[] = { fis qMFI1Coeff1, fis qMFI1Coeff2,
fis qMFI1Coeff3, fis qMFI1Coeff4, fis qMFI1Coeff5 };
FIS TYPE fis gMFI2Coeff1[] = \{-1100, -1100, -733.3, -488.9 \};
FIS TYPE fis gMFI2Coeff2[] = \{-122.2, 0, 0, 122.2 \};
FIS TYPE fis gMFI2Coeff3[] = { 488.9, 733.3, 1100, 1100 };
FIS TYPE fis gMFI2Coeff4[] = \{-733.3, -488.9, -244.4, 0 \};
FIS TYPE fis gMFI2Coeff5[] = { 0, 244.4, 488.9, 733.3 };
FIS<sup>TYPE*</sup> fis gMFI2Coeff[] = { fis gMFI2Coeff1, fis gMFI2Coeff2,
fis_gMFI2Coeff3, fis gMFI2Coeff4, fis gMFI2Coeff5 };
FIS TYPE fis gMFI3Coeff1[] = \{-100, -100, -60, -40\};
FIS TYPE fis gMFI3Coeff2[] = \{-10, 0, 0, 10\};
FIS_TYPE fis_gMFI3Coeff3[] = { 40, 60, 100, 100 };
FIS TYPE fis gMFI3Coeff4[] = { -60, -40, -20, 0 };
FIS_TYPE fis_gMFI3Coeff5[] = { 0, 20, 40, 60 };
FIS TYPE* fis qMFI3Coeff[] = { fis qMFI3Coeff1, fis qMFI3Coeff2,
fis<sup>q</sup>MFI3Coeff3, fis qMFI3Coeff4, fis qMFI3Coeff5 };
FIS TYPE** fis gMFICoeff[] = { fis gMFI0Coeff, fis gMFI1Coeff,
fis gMFI2Coeff, fis gMFI3Coeff };
// Coefficients for the Output Member Functions
FIS TYPE fis qMFO0Coeff1[] = \{-1, -1, -0.6, -0.5\};
FIS_TYPE fis_gMFO0Coeff2[] = \{-0.1, 0, 0, 0.1\};
FIS_TYPE fis_gMFO0Coeff3[] = { 0.5, 0.6, 1, 1 };
FIS_TYPE fis_gMFO0Coeff4[] = \{-0.5, -0.4, -0.2, -0.1\};
FIS_TYPE fis_gMFO0Coeff5[] = { 0.1, 0.2, 0.4, 0.5 };
FIS_TYPE* fis_gMFO0Coeff[] = { fis_gMFO0Coeff1, fis_gMFO0Coeff2, 
fis_gMFO0Coeff3, fis_gMFO0Coeff4, fis_gMFO0Coeff5 };
FIS_TYPE fis_gMFO1Coeff1[] = {-1, -1, -0.6, -0.5};
FIS TYPE fis gMFO1Coeff2[] = { -0.1, 0, 0, 0.1 };
FIS_TYPE fis_gMFO1Coeff3[] = { 0.5, 0.6, 1, 1 };
FIS_TYPE fis_gMFO1Coeff4[] = { -0.5, -0.4, -0.2, -0.1 };
FIS_TYPE fis_gMFO1Coeff5[] = { 0.1, 0.2, 0.4, 0.5 };
FIS TYPE* fis gMFO1Coeff[] = { fis gMFO1Coeff1, fis gMFO1Coeff2,
fis gMFO1Coeff3, fis gMFO1Coeff4, fis gMFO1Coeff5 };
FIS TYPE** fis gMFOCoeff[] = { fis gMFO0Coeff, fis gMFO1Coeff };
// Input membership function set
int fis_gMFI0[] = { 0, 0, 0, 0, 0 };
int fis gMFI1[] = { 0, 0, 0, 0, 0 };
int fis gMFI2[] = { 0, 0, 0, 0, 0 };
```

```
int fis gMFI3[] = { 0, 0, 0, 0, 0 };
int* fis gMFI[] = { fis gMFI0, fis gMFI1, fis gMFI2, fis gMFI3};
// Output membership function set
int fis gMFO0[] = { 0, 0, 0, 0, 0 };
int fis gMFO1[] = { 0, 0, 0, 0, 0 };
int* fis gMFO[] = { fis gMFO0, fis gMFO1};
// Rule Weights
FIS_TYPE fis_gRWeight[] = { 1, 1, 1, 1, 1, 1, 1, 1, 1, 1, 1, 1, 1, 
1, 1, 1, 1, 1, 1, 1, 1, 1, 1, 1, 1, 1, 1, 1, 1, 1, 1, 1, 1, 1, 1, 
1, 1, 1, 1, 1, 1, 1, 1, 1, 1, 1, 1, 1, 1, 1 };
// Rule Type
int fis_gRType[] = { 1, 1, 1, 1, 1, 1, 1, 1, 1, 1, 1, 1, 1, 1, 1, 
1, 1, 1, 1, 1, 1, 1, 1, 1, 1, 1, 1, 1, 1, 1, 1, 1, 1, 1, 1, 1, 1, 
1, 1, 1, 1, 1, 1, 1, 1, 1, 1, 1, 1, 1 };
// Rule Inputs
int fis gRI0[] = { 4, 1, 0, 0 };
int fis gRI1[] = { 4, 4, 0, 0 };
int fis gRI2[] = { 4, 2, 0, 0 };
int fis gRI3[] = { 4, 3, 0, 0 };
int fis gRI4[] = { 4, 5, 0, 0 };
int fis gRI5[] = { 1, 1, 0, 0 };
int fis-gRI6[] = \{ 1, 4, 0, 0 \};int fis gRI7[] = { 1, 2, 0, 0 };
int fis<sup>-gRI8</sup>[] = { 1, 3, 0, 0 };
int fis gRI9[] = { 1, 5, 0, 0 };
int fis<sup>-gRI10</sup>[] = { 2, 1, 0, 0 };
int fis gRI11[] = { 2, 4, 0, 0 };
int fis gRI12[] = { 2, 2, 0, 0 };
int fis gRI13[] = { 2, 3, 0, 0 };
int fis gRI14[] = { 2, 5, 0, 0 };
int fis gRI15[] = { 5, 1, 0, 0 };
int fis gRI16[] = { 5, 4, 0, 0 };
int fis<sup>-</sup>gRI17[] = { 5, 2, 0, 0 };
int fis<sup>-</sup>gRI18[] = { 5, 3, 0, 0 };
int fis gRI19[] = { 5, 5, 0, 0 };
int fis_gRI20[] = { 3, 1, 0, 0 };
int fis gRI21[] = { 3, 4, 0, 0 };
int fis_gRI22[] = { 3, 2, 0, 0 };int fis<sup>-gRI23</sup>[] = { 3, 3, 0, 0 };
int fis<sup>-</sup>gRI24[] = { 3, 5, 0, 0 };
int fis qRI25[] = { 0, 0, 1, 1 };
int fis gRI26[] = { 0, 0, 1, 4 };
int fis_gRI27[] = { 0, 0, 1, 2 };
int fis_gRI28[] = { 0, 0, 1, 3 };
int fis<sup>gR129</sup>[] = { 0, 0, 1, 5 };
int fis_gRI30[] = { 0, 0, 4, 1 };
int fis_gRI31[] = { 0, 0, 4, 4 };
int fis<sup>gR132</sup>[] = { 0, 0, 4, 2 };
int fis gRI33[] = { 0, 0, 4, 3 };
int fis gRI34[] = { 0, 0, 4, 5 };
int fis_gRI35[] = { 0, 0, 2, 1 };
int fis_gRI36[] = { 0, 0, 2, 4 };
int fis_gRI37[] = { 0, 0, 2, 2 };
int fis_gRI38[] = { 0, 0, 2, 3 };
int fis_gRI39[] = { 0, 0, 2, 5 };
int fis_gRI40[] = { 0, 0, 5, 1 };
int fis_gRI41[] = { 0, 0, 5, 4 };
int fis gRI42[] = { 0, 0, 5, 2 };
int fis gRI43[] = { 0, 0, 5, 3 };
```
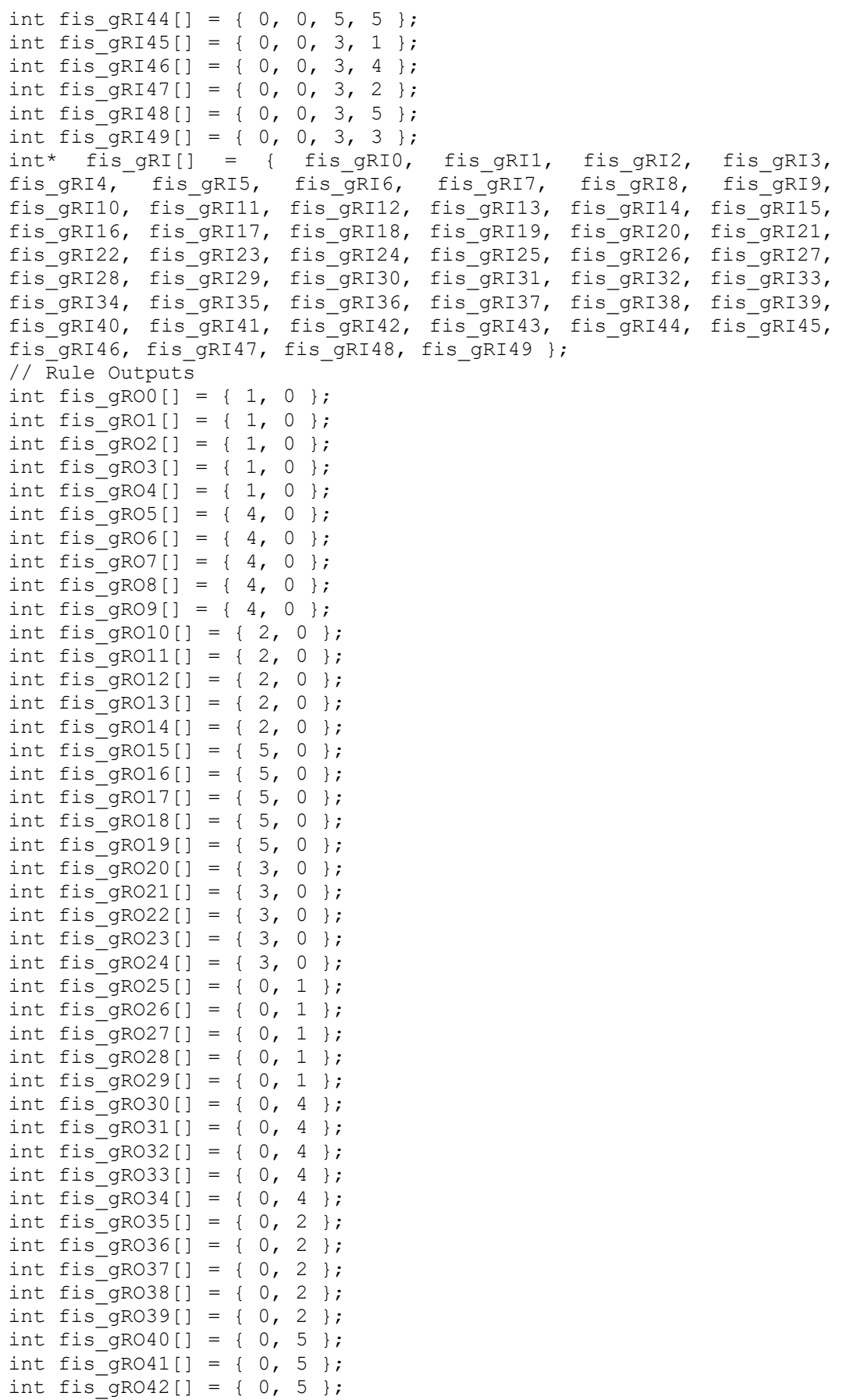

```
int fis gRO43[] = { 0, 5 };
int fis gRO44[] = { 0, 5 };
int fis gRO45[] = { 0, 3 };
int fis gRO46[] = { 0, 3 };
int fis gRO47[] = { 0, 3 };
int fis gRO48[] = { 0, 3 };
int fis gRO49[] = { 0, 3 };
int* fis gRO[] = { fis gRO0, fis gRO1, fis gRO2, fis gRO3,
fis gRO4, fis gRO5, fis gRO6, fis gRO7, fis gRO8, fis gRO9,
fis gRO10, fis gRO11, fis gRO12, fis gRO13, fis gRO14, fis gRO15,
fis gRO16, fis gRO17, fis gRO18, fis gRO19, fis gRO20, fis gRO21,
fis_gRO22, fis_gRO23, fis_gRO24, fis_gRO25, fis_gRO26, fis_gRO27, 
fis_gRO28, fis_gRO29, fis_gRO30, fis_gRO31, fis_gRO32, fis_gRO33, 
fis_gRO34, fis_gRO35, fis_gRO36, fis_gRO37, fis_gRO38, fis_gRO39, 
fis gRO40, fis gRO41, fis gRO42, fis gRO43, fis gRO44, fis gRO45,
fis gRO46, fis gRO47, fis gRO48, fis gRO49 };
// Input range Min
FIS TYPE fis gIMin[] = \{-6, -1, -1100, -100\};
// Input range Max
FIS TYPE fis gIMax[] = { 6, 1, 1100, 100 };
// Output range Min
FIS TYPE fis gOMin[] = \{-1, -1\};
// Output range Max
FIS TYPE fis gOMax[] = { 1, 1 };
//****************************************************************
*******
// Data dependent support functions for Fuzzy Inference System 
//****************************************************************
*******
FIS TYPE fis MF out(FIS TYPE** FuzzyRuleSet, FIS TYPE x, int o)
{
   FIS TYPE mfOut;
   int r;
   for (r = 0; r < fis gcR; +r)
     {
       int index = fis qRO[r][o];if (index > 0)
\{index = index - 1;
           mfOut = (fis qMF[fix qMFO[o][index]])(x,fis qMFOCoeff[o][index]);
 }
        else if (index < 0)
\{index = -index - 1;mfOut = 1 - (fis qMF[fis qMFO[o][index]])(x,fis gMFOCoeff[o][index]);
        }
        else
        {
           mfOut = 0;
 }
       FuzzyRuleSet[0][r] = fis min(mfOut, FuzzyRuleSet[1][r]);
     }
   return fis array operation(FuzzyRuleSet[0], fis gcR, fis max);
}
FIS TYPE fis defuzz centroid(FIS TYPE** FuzzyRuleSet, int o)
{
```

```
FIS TYPE step = (fisgOMax[o] - fisgOMin[o]) /
(FIS RESOLUSION - 1);
   FIS TYPE area = 0;
   FIS TYPE momentum = 0;
   FIS TYPE dist, slice;
    int i;
     // calculate the area under the curve formed by the MF outputs
    for (i = 0; i < FIS RESOLUSION; ++i) {
       dist = fis q0Min[o] + (step * i);
        slice = step * fis MF out(FuzzyRuleSet, dist, o);
        area += slice;
       momentum += slice*dist;
     }
    return ((area == 0) ? ((fis qOMax[o] + fis qOMin[o]) / 2) :
(momentum / area));
}
//****************************************************************
*******
// Fuzzy Inference System 
//****************************************************************
*******
void fis evaluate()
{
   FIS TYPE FuzzyInput0[] = { 0, 0, 0, 0, 0 };
   FIS TYPE FuzzyInput1[] = { 0, 0, 0, 0, 0 };
   FIS TYPE FuzzyInput2[] = { 0, 0, 0, 0, 0 };
   FIS TYPE FuzzyInput3[] = { 0, 0, 0, 0, 0 };
   FIS<sup>TYPE*</sup> FuzzyInput[fis gcI] = { FuzzyInput0, FuzzyInput1,
FuzzyInput2, FuzzyInput3, };
   FIS TYPE FuzzyOutput0[] = { 0, 0, 0, 0, 0 };
    FIS TYPE FuzzyOutput1[] = { 0, 0, 0, 0, 0 };
   FIS TYPE* FuzzyOutput[fis gcO] = { FuzzyOutput0, FuzzyOutput1,
};
   FIS TYPE FuzzyRules[fis gcR] = { 0 };
   FIS TYPE FuzzyFires[fis gcR] = { 0 };
   FIS TYPE* FuzzyRuleSet \overline{I} = { FuzzyRules, FuzzyFires };
   FIS TYPE sw = 0;
     // Transforming input to Fuzzy Input
     int i, j, r, o;
    for (i = 0; i < fis qcI; ++i)
     {
        for (j = 0; j < fis gIMFCount[i]; ++j)
\{FuzzyInput[i][i] = (fis_gMF[fis_gMFI[i][j]])(g_fisInput[i], 
fis qMFICoeff[i][j]);
         }
     }
    int index = 0;
    for (r = 0; r < fis_gCR; ++r) {
        if (fis gRType[r] == 1)\{FuzzyFires[r] = FIS MAX;
            for (i = 0; i < fis gcI; +i)
\{index = fis gRI[r][i];if (index > 0)
```

```
FuzzyFires[r] = fis min(FuzzyFires[r],
FuzzyInput[i][index - 1]);
                else if (index < 0)
                   FuzzyFires[r] = fis min(FuzzyFires[r], 1 -
FuzzyInput[i][-index - 1]);
                else
                   FuzzyFires[r] = fis min(FuzzyFires[r], 1);
 }
        }
        else
\{FuzzyFires[r] = FIS MIN;
           for (i = 0; i < fis qcl; ++i)
\{index = f is qRI[r][i];if (index > 0)FuzzyFires[r] = fis max(FuzzyFires[r],
FuzzyInput[i][index - 1]);
                else if (index < 0)
                   FuzzyFires[r] = fis max(FuzzyFires[r], 1 -FuzzyInput[i][-index - 1]);
                else
                   FuzzyFires[r] = fis max(FuzzyFires[r], 0);
 }
 }
       FuzzyFires[r] = fis gRWeight[r] * FuzzyFires[r];
       sW += FuzzyFires[r];
    }
   if (sW == 0) {
       for (o = 0; o < fis gcO; ++o)
 {
           g fisOutput[o] = ((fis gOMax[o] + fis gOMin[o]) / 2);
         }
    }
    else
     {
       for (o = 0; o < fis qc0; ++o)
        {
           q fisOutput[o] = fis defuzz centroid(FuzzyRuleSet, o);
         }
    }
}
double avergearray(int* arr, int number) {
   int i;
   int max, min;
  double avg;
  long amount = 0;
  if (number \leq 0) {
    Serial.println("Error number for the array to avraging!/n");
    return 0;
   }
  if (number < 5) { //less than 5, calculated directly statistics
   for (i = 0; i < number; i++) {
     amount += arr[i];
    }
   avg = amount / number; return avg;
   } else {
```

```
 if (arr[0] < arr[1]) {
     min = arr[0]; max = arr[1];
     }
     else {
     min = arr[1]; max = arr[0];
     }
    for (i = 2; i < number; i++) {
       if (arr[i] < min) {
       amount += min; //arr<min
       min = arr[i]; } else {
        if (\text{arr}[i] > \text{max}) {
         amount += max; //arr>max
         max = arr[i]; } else {
         amount += arr[i]; //min<=arr<=max
         }
       }//if
     }//for
   avg = (double) amount / (number - 2);
   }//if
  return avg;
}
// Firebase Logger
void firebase_logger()
{
   firebaseJson.set("/Input_TDS", Input_TDS);
  firebaseJson.set("/deltaerrortds", deltaerrortds);
  firebaseJson.set("/errortds", errortds);
 firebaseJson.set("/Input PH", Input PH);
   firebaseJson.set("/deltaerrorph", deltaerrorpH);
  firebaseJson.set("/errorph", errorpH);
  firebaseJson.set("/aktuatortds", g_fisOutput[1]);
firebaseJson.set("/aktuatorph", g fisOutput[0]);
 Firebase.updateNode(firebaseData, "/akuaponik", firebaseJson);
}
```
## **Lampiran B Hasil Pengujian**

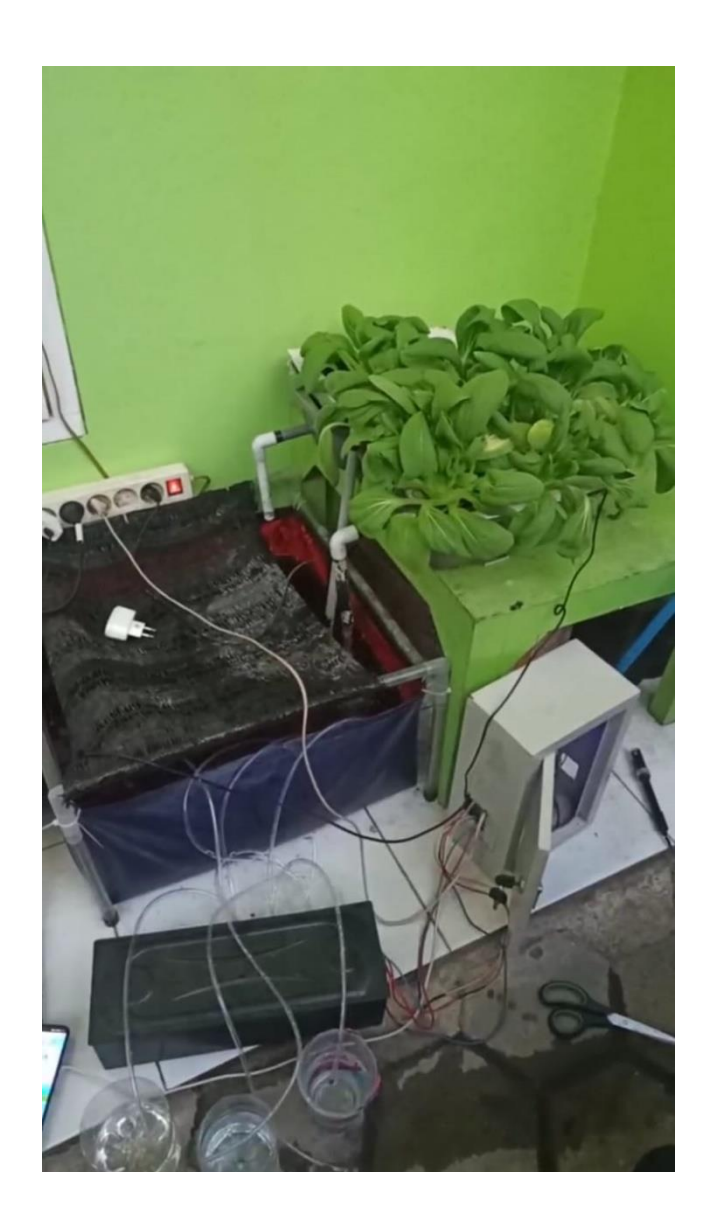